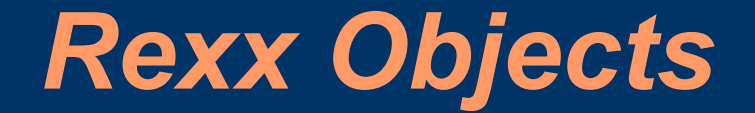

#### Dipping a toe in the object pool

Rick McGuire 2008 Rexx Symposium

# **An altogether too common statement:**

- "these needs arise from trying not to use the oo featur es of oor exx since i'm creating a way for some users who know no programming language to use the minimal features of rexx."
	- Recent comment on the REXXLA mailing list (emphasis added)

# **This frequently results in rejecting the easiest solution**

- The discussion from the previous statement ended up as a discussion of whether interpret or value() provided the better solution.
	- did not meet the minimal features of rexx goal
	- ooRexx solution would have been much smaller and easier for the target users to understand

# **Goals of Object Rexx Features**

- Features were added with an eye toward providing easier ways to solve problems that users frequently asked about.
	- Mike Cowlishaw's "top ten" list.
	- Object orientation in many cases was the solution, not the end goal of the design.

# **Typical Questions**

- How do I pass/return a stem to/from a procedure
- How do I expose a variable without having to expose through all call levels
- How do I drop a sub-stem
- How do I copy a sub-stem
- How do I reuse more of my code
- How do I get stem.0 to be automatically set
- How do I implement callbacks within my program

# **A simple example**

```
emp.i.name = "Rick McGuire"
emp.i.location = "Sandy Hook"
```
.... call print\_employees

```
....
```
print employees: procedure expose emp. empcount  $do i = 1 to empcount$ 

```
....
end
```
# **Common problems with using the classic approach**

- The "accidental simple variable" problem.
- Writing code to deal with multiple collections.
- The external function variable scope.
- The embedded "." problem
- Some problem solutions require use of interpret or value().

# **But wait...**

- Structured data...
- A series of functions that operate on that data....

#### SOUNDS LIKE AN OBJECT TO ME!

## *What is an object?*

# ?????????

# **Object-oriented programming is** easy as...

Polymorphism

Inheritance

L'incapsulation

# A sample object

c 'SET ALT 0 0' c 'SET DISPLAY' On On c 'SET SCOPE DISPLAY'

c 'BOTTOM'  $/* GOTOP */$ c 'EXTRACT/FLSCREEN/' if flscreen. $1 < 1$  then Signal AtTop c 'TOP' c 'EXTRACT/FLSCREEN/' do while (flscreen. $1<1$ ) c 'DOWN 1' c 'EXTRACT/FLSCREEN/' end

## *Another sample object*

 $\overline{\text{start}} = 5$ length  $= 5$  $data = 'Flying \, pigs \, have \, wings'$ parse var data  $x1 = (start) x2 + (length) x3$ 

# *Encapsulation*

- "Keep your paws off my data..."
- Internal data is hidden ("Encapsulated")
- Manipulations are only via an interface that the object defines

# *How do you write such a program in Rexx?*

- Very difficult
	- Variable scoping rules require passing around of "globals"
	- Everything is open, everything is exposed
	- Great care must be taken for naming variables, procedures, etc., because all one shared namespace.

# *What is a Rexx object?*

- An object is a bundle of Rexx variables ("instance" variables")
- PLUS a "trusted" set of code that's allowed to directly access those variables ("methods")
- Methods may be invoked by "outsiders"
- You can have many instances of an object active at one time.

# *A Classic Rexx program*

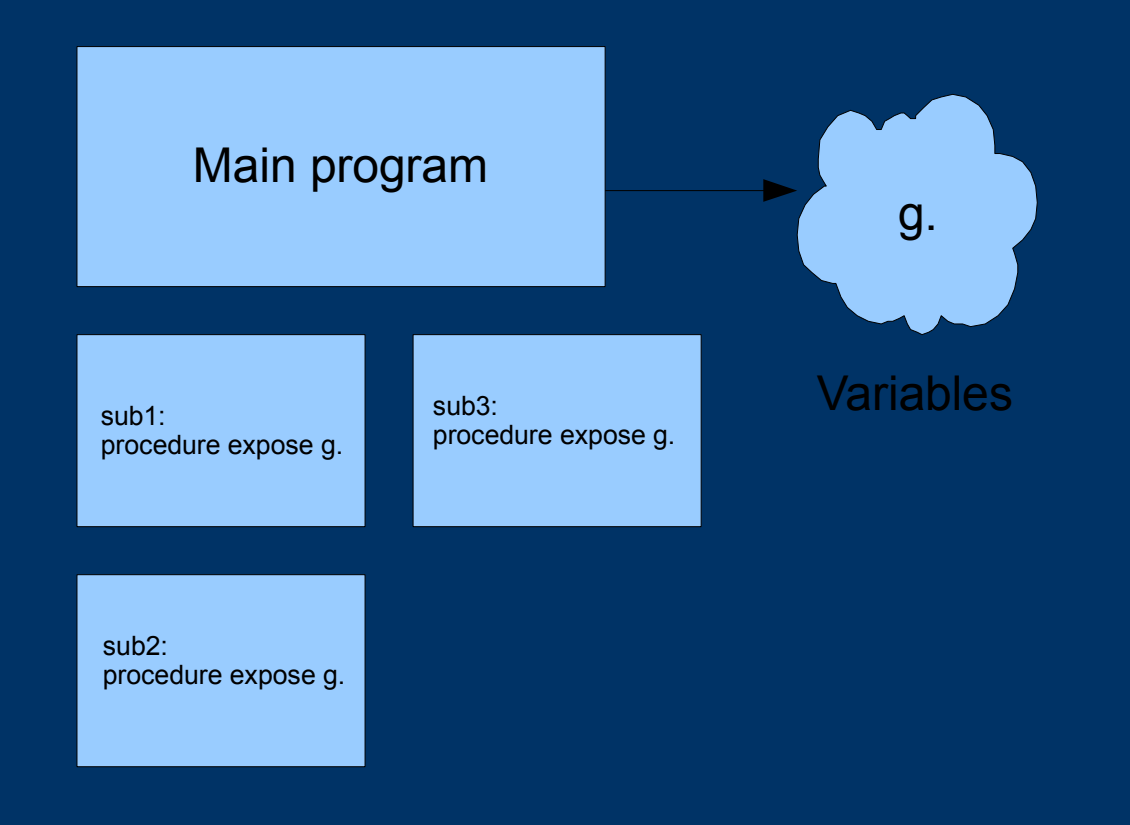

# *The Object picture*

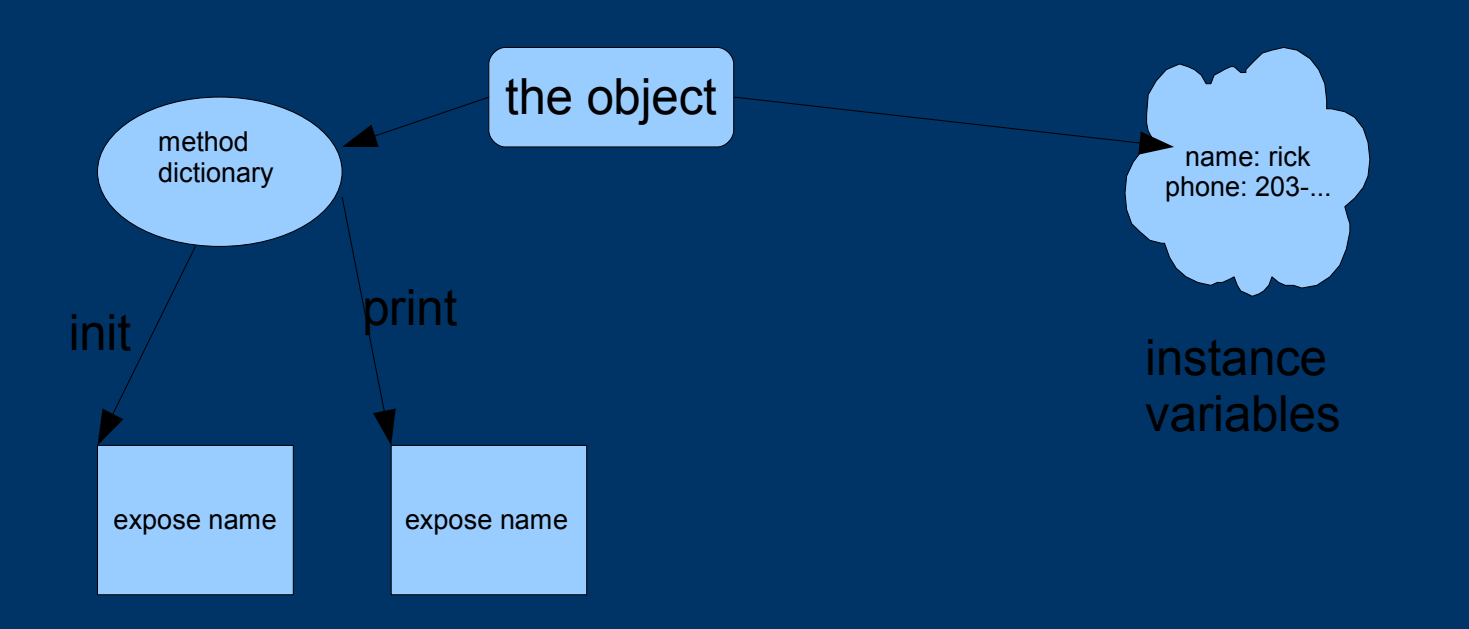

# *A multiplicity of objects*

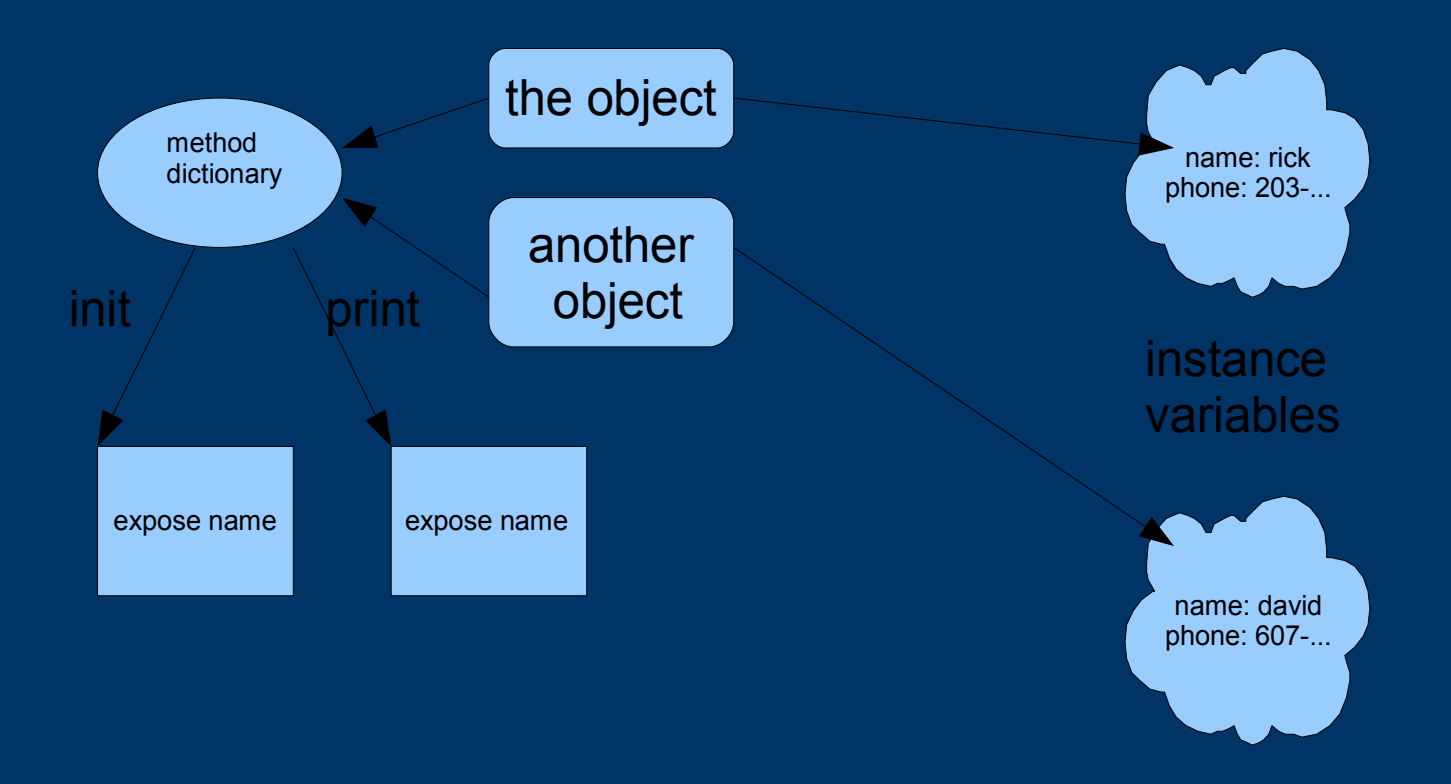

# **A simple Rexx object**

- ::class employee public
- ::method init
	- expose name location
	- use strict arg name, location
- ::method name attribute
- ::method location attribute
- ::method print
	- say self~string
- ::method string
	- expose name location
	- return name "at" location

# *Creating an object*

• Objects are created by sending a "new" method to a "Class" object

 $a =$  employee~new("Rick", "Sandy Hook")

• The class object allocates space, plugs in the method dictionary, and calls "INIT" to finish up construction.

# *Calling methods*

• You call methods by "twiddling" the object

a~print

# *Creating your own objects*

• Objects are created by making a Class object factory, and defining methods associated with the class

::class employee ::method init expose name address use strict arg name, address ::method name attribute

## **The Parser...**

· A real example...an object based version of the **PARSE** instruction

## If it looks like a duck...

• ... and quacks like a duck, it's probably a duck.

# **Is this an XEDIT macro?**

• ...or a KEDIT macro, or a THE macro?

c 'SET ALT 0 0' c 'SET DISPLAY' On On c 'SET SCOPE DISPLAY'

c 'BOTTOM'  $/* GOTOP */$ c 'EXTRACT/FLSCREEN/' if flscreen. $1 < 1$  then Signal AtTop  $c'TOP'$ c 'EXTRACT/FLSCREEN/' do while (flscreen. $1<1$ ) c 'DOWN 1' c 'EXTRACT/FLSCREEN/' end

# *Polymorphism*

- "many bodies"
- In ooRexx terms, it means an object responds to the message you send it.

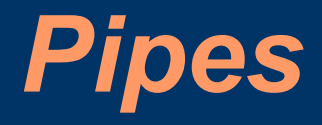

#### • How can all of these stages work together?

'PIPE (name LIST2SRC)', '| <' fn 'listing \*', /\* Read the LISTING file \*/ '| mctoasa', /\* Machine carriage ctl => ASA \*/ '| frlabel - LOC', /\* Discard to start of program \*/ '| drop 1', /\* Drop that '- LOC' line too \*/ '| tolabel - POS.ID', /\* Keep only up to relocation \*/ '| tolabel -SYMBOL', /\* dictionary or cross-ref \*/ '| tolabel 0THE FOLLOWING STATEMENTS', /\* or diagnostics \*/ '| outside /1/ 2', /\* Drop 1st 2 lines on each pg \*/ '| nlocate 5-7 /IEV/', /\* Discard error messages \*/ '| nlocate 41 /+/', /\* Discard macro expansions \*/ '| nlocate 40 / /', /\* Discard blank lines \*/'| nlocate 5-7 /IEV/', /\* Discard error messages \*/ '| nlocate 41 /+/', /\* Discard macro expansions \*/ '| nlocate 40 / /', /\* Discard blank lines \*/ '| specs 42.80 1', /\* Pick out source "card" \*/ '| >' fn 'assemble a fixed' /\* Write new source (RECFM F) \*/

# *DO OVER*

- How can DO OVER iterate over
	- An array
	- A stem
	- A stream?
- It really only understands arrays, but it sends a "MAKEARRAY" message to the object to get one.
- Any object can provide a MAKEARRAY method and work with DO OVER.

## *Never write this program again*

select

when type  $= 1$  then call printEmployee when type  $= 2$  then call printManager when type  $=$  3 then call printExecutive when type  $=$  4 then call printContractor end

## ...do this instead

anEmployee~print

# *The TreeTable*

- The tree table is polymorphic with the ooRexx Directory class
- A totally new implementation
	- Can be used interchangeably with directory objects

# *Standing on the shoulders of giants...*

- One of the major benefits of O-O programming is code reuse
	- Don't copy the code and modify...
	- Use the original directly and extend and override.

# *Inheritance*

- When you create a class, you can start by "subclassing" an existing class.
- You "inherit" the methods and data of the existing class...
- ...and add some of your own.

# *Why inherit?*

- Extend existing function
- Alter/extend the behavior of an existing class to meet your requirements
- Complete the implementation of an abstract concept (inherit from a "framework")
- Another means of achieving polymorphism

# *Enhancing the function*

- Add additional capability to an existing class
	- Q: How hard would it be to add regular expression support to the PARSE instruction yourself?
	- Q: How hard would it be to add regular expression support to the Parser sample yourself?

## *The enhanced parser*

● Same base parser, but additional function added

# *Getting a little SELFish*

• In any ooRexx method, the variable SELF will point to the object you use to invoke the method – This allows you to invoke "subroutines" using your own context:

::method string return self~name "living at" self~address

## *Before, after, and in between*

• When you subclass, you can override methods of the superclass, but still use those methods

::method string return "This is my version of" self~string: super

## *Making callbacks*

#### • Some classes define empty methods and allow you to fill in the blanks:

```
::class myparser subclass xmlparser
::method start_element
use arg chunk
call charout , '<'chunk~tag
if chunk~attr \leq .nil then do f over chunk~attr
  call charout, ' 'f'="'self~textxlate(chunk~attr[f])'"'
   end
say \geqreturn
```
::method end element use arg chunk say '</'chunk~tag'>' return

:: method passthrough use arg chunk say '<'chunk~text'>' return

# **All we are saying, is give peace a chance...**

- Allow the ooRexx language to help you with what you're already trying to do!
- Using ooRexx features doesn't require a complete reshaping of your mind set...
	- immediately rejecting these features frequently means you're working too hard!

# **Object-oriented programming is** easy as...

Polymorphism Inheritance

Encapsulation